## Package 'flowPeaks'

March 26, 2013

Version 1.0.0

Date 1-12-2012

Title An R package for flow data clustering

Author Yongchao Ge<yongchao.ge@gmail.com>

Maintainer Yongchao Ge<yongchao.ge@gmail.com>

**Depends** R  $(>= 2.12.0)$ 

Enhances flowCore

Description A fast and automatic clustering to classify the cells into subpopulations based on finding the peaks from the overall density function generated by K-means.

biocViews Flow cytometry, Clustering, Gating, Bioinformatics

License Artistic-1.0

## R topics documented:

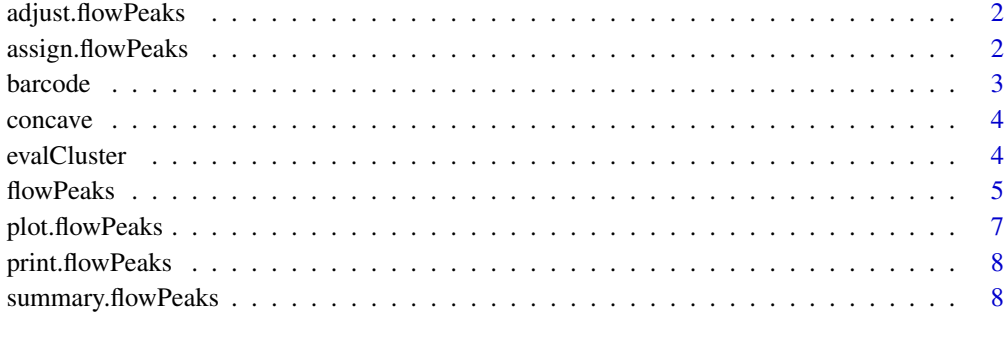

 $\blacksquare$ 

<span id="page-1-1"></span><span id="page-1-0"></span>

## Description

Adjusting the smoothing and merging behavior of the flowPeaks results by changing the multiplers of the covariance matrix and the tolerance level for joining two peaks

#### Usage

```
adjust.flowPeaks(object,tol,h0,h,...)
```
## Arguments

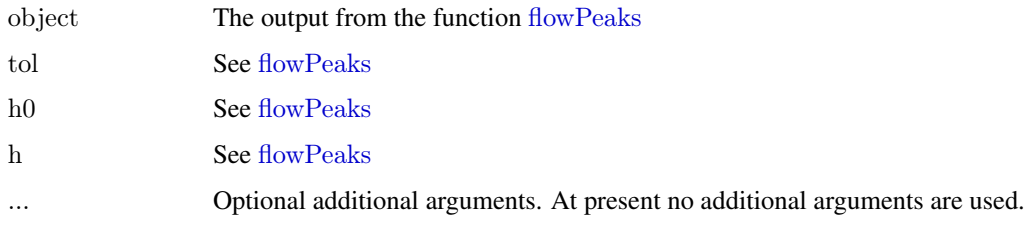

### Value

It returns an updated object of class flowPeaks, the detail defintion of which can be seen in [flowPeaks](#page-4-1).

#### Author(s)

Yongchao Ge <yongchao.ge@gmail.com>

#### See Also

[flowPeaks](#page-4-1)

<span id="page-1-2"></span>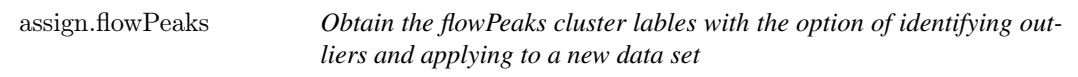

### Description

The function takes a flowPeaks output and a new data set (or could be the same dataset that generated the flowPeaks), and compute the cluster label assignment

## Usage

assign.flowPeaks(fp,A,tol=0.01,fc=0.8)

#### <span id="page-2-0"></span>barcode 3

#### Arguments

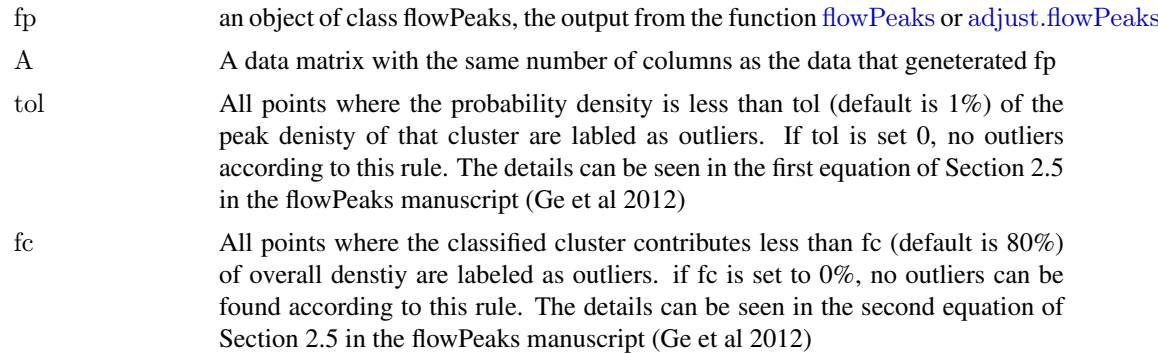

#### Value

It returns the class label assignment of each data point, where -1 indicates outliers. When A is the same data that generated fp, If tol is 1 and fc is 0, the returned labels are the same as fp\$peaks.cluster.

#### Author(s)

Yongchao Ge <yongchao.ge@gmail.com>

## References

Ge Y. et al, flowPeaks: a fast unsupervised clustering for flow cytometry data via K-means and density peak finding, 2012, Bioinformatics, in press.

#### See Also

[flowPeaks](#page-4-1)

barcode *The barcode dataset*

#### Description

A flow cytometry data that is used barcode to measure many samples simultaneusly

#### Usage

```
data(barcode)
```
## Format

An object (barcode) of data frame with 180912 rows and 3 columns and a vector (barcode.cid) for the cluster labels accoring to the manual gating.

#### Source

The data is a random subset of the full data set for Figure 3A of the paper (Sugar et al 2010), This subset was used to do all comparisons in the paper (Ge et al 2012) with other clustering algorithms.

#### <span id="page-3-0"></span>References

Sugar I. P. and Sealfon S. C., Misty Mountain clustering: application to fast unsupervised flow cytometry gating, *BMC Bioinformatcs, 2010*, 11:502.

Ge Y. et al, flowPeaks: a fast unsupervised clustering for flow cytometry data via K-means and density peak finding, 2012, Bioinformatics, in press

concave *The concave dataset*

#### Description

A simulated flowcytometry data with two concave shapes

#### Usage

data(concave)

#### Format

An object (concave) of data frame with rows and 3 columns and a vector (concave.cid) for the true cluster labels.

### References

Ge Y. et al, flowPeaks: a fast unsupervised clustering for flow cytometry data via K-means and density peak finding, 2012, Bioinformatics, in press.

evalCluster *evaulate the result of a clustering algorihm by comparing it with the gold standard*

## Description

This function takes the cluster labels of the two clusterings, one is based on the gold standard, the other is a candidate clusterign, and compute one of the three metrics to assess the candidate clustering performance.

#### Usage

evalCluster(gs,cand,method=c("Rand.index","Fmeasure","Vmeasure"), rm.gs.outliers=TRUE)

#### <span id="page-4-0"></span>flowPeaks 5

### Arguments

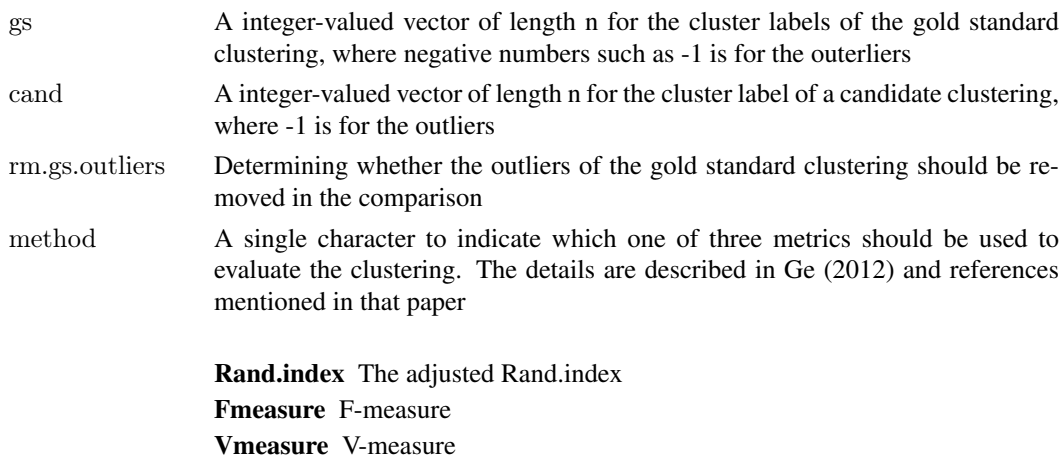

## Author(s)

Yongchao Ge <yongchao.ge@gmail.com>

## References

Ge Y. et al, flowPeaks: a fast unsupervised clustering for flow cytometry data via K-means and density peak finding, 2012, Bioinformatics, in press.

## See Also

[flowPeaks](#page-4-1)

<span id="page-4-1"></span>flowPeaks *Doing the flowPeaks analysis*

## Description

This is the core function in the flowPeaks package. It generates the output of the cluster and information associated with each cluster, which can be used by the function plot for visualization

## Usage

```
flowPeaks(x,tol=0.1,h0=1,h=1.5)
```
## Arguments

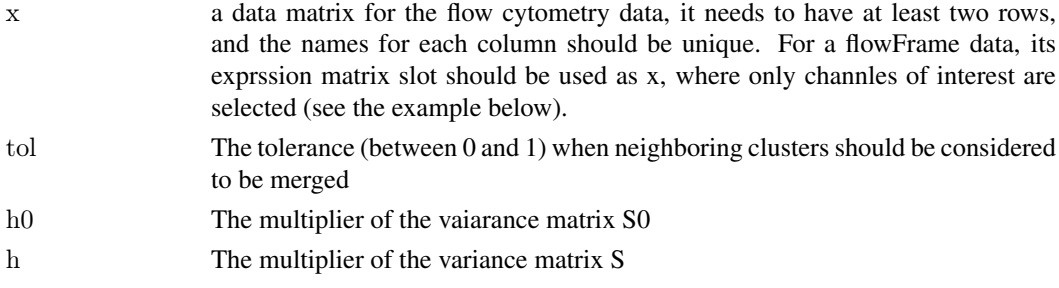

## <span id="page-5-0"></span>Value

It returns an object of class flowPeaks, which is a list of the following variables:

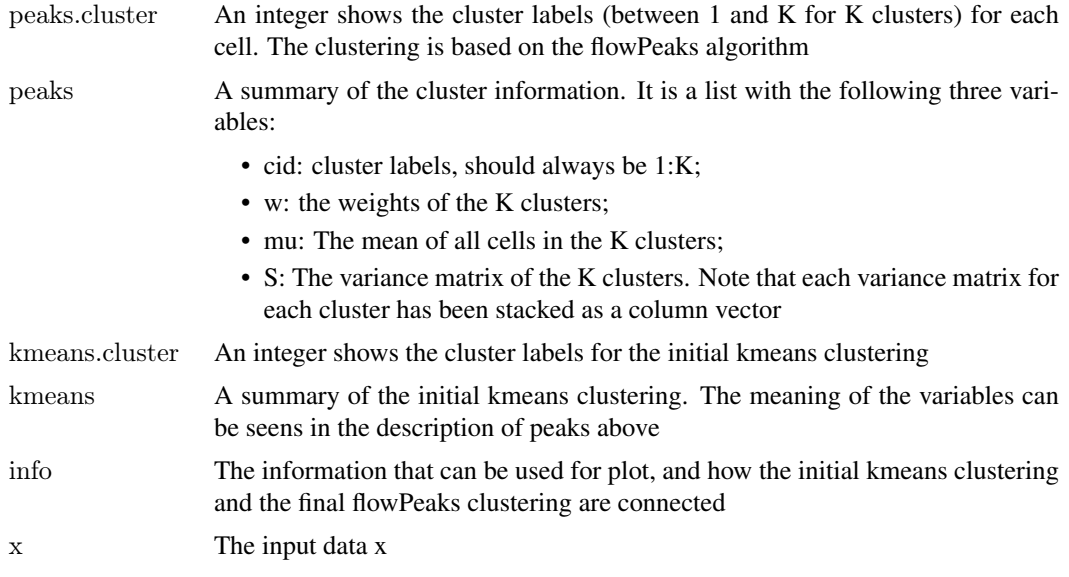

## Author(s)

Yongchao Ge <yongchao.ge@gmail.com>

#### References

Ge Y. et al, flowPeaks: a fast unsupervised clustering for flow cytometry data via K-means and density peak finding, 2012, Bioinformatics, in press.

## See Also

[plot.flowPeaks](#page-6-1)

#### Examples

```
\#\#\text{demonstrate how to use a flowFrame}\#\# Not run:
require(flowCore)
samp <- read.FCS(system.file("extdata","0877408774.B08",
package="flowCore"))
\# \#do the clustering based on the asinh transforamtion of
\#\# {\rm the \ first \ two \ FL \ channels}fp<-flowPeaks(asinh(samp@exprs[,3:4]))
plot(fp)
```

```
\#\#\text{ End}(\text{Not run})
```

```
data(barcode)
fp<-flowPeaks(barcode[,c(1,3)])
plot(fp)
```
 $\#\#$  to compare it with the gold standard evalCluster(barcode.cid,fp\$peaks.cluster,method="Vmeasure")

## <span id="page-6-0"></span>plot.flowPeaks 7

```
#to remove the outliers
fpc<-assign.flowPeaks(fp,fp$x)
plot(fp,classlab=fpc,drawboundary=FALSE,
 drawvor=FALSE,drawkmeans=FALSE,drawlab=TRUE)
```

```
#to adjust the cluster by increasing the tol,h0, h, which results
\#in a smaller number of clusters
fp2 <-adjust.flowPeaks(fp,tol=0.5,h0=2,h=2)
summary(fp2)
print(fp) \#an alternative of using summary(fp)
```
<span id="page-6-1"></span>plot.flowPeaks *Plot the results generated by flowPeaks*

#### Description

This function takes the results generated from flowPeaks as an input, and plot the data in 2D. These plots display the clustering structure

## Usage

 $\#\#\text{ S3 method for class 'flowPeaks' }$  $plot(x, idx=c(1,2), drawlab=FALSE,$ cols=c("red","green3","blue","cyan","magenta","yellow","gray"),drawvor=TRUE, drawlocalpeaks=FALSE,drawkmeans=TRUE,drawboundary=TRUE, classlab, negcol, negpch,...)

## Arguments

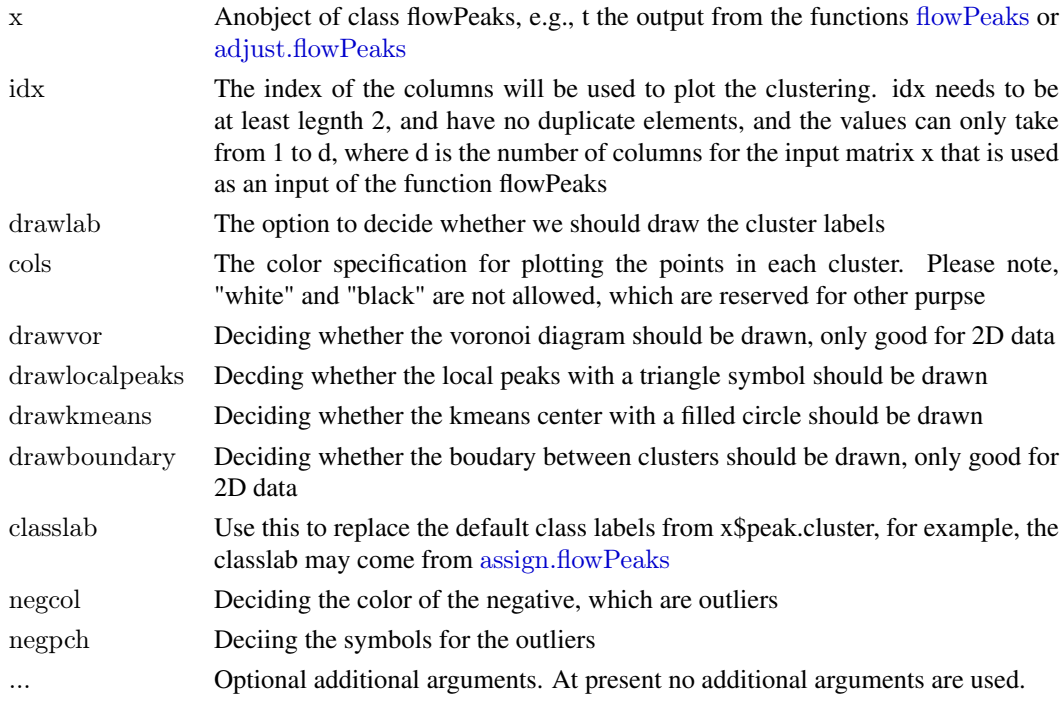

## Author(s)

Yongchao Ge <yongchao.ge@gmail.com>

#### See Also

[flowPeaks](#page-4-1)

print.flowPeaks *The display of the flowPeaks results*

## Description

The display of the flowPeaks results

#### Usage

 $\#\#\$  S3 method for class 'flowPeaks'  $print(x,...)$ 

## Arguments

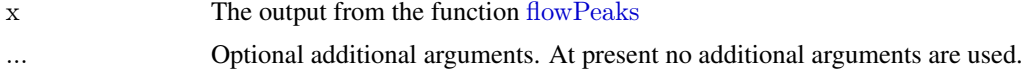

## Author(s)

Yongchao Ge <yongchao.ge@gmail.com>

#### See Also

[flowPeaks](#page-4-1)

summary.flowPeaks *The summary of the flowPeaks results*

## Description

The summary of the flowPeaks results

## Usage

 $\#$   $\#$  S3 method for class 'flowPeaks' summary(object,...)

## Arguments

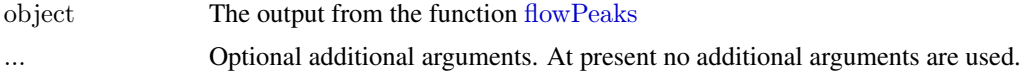

<span id="page-7-0"></span>

## <span id="page-8-0"></span>summary.flowPeaks 9

## Author(s)

Yongchao Ge $<$ yongchao.ge@gmail.com $>$ 

## See Also

[flowPeaks](#page-4-1)

# <span id="page-9-0"></span>Index

∗Topic adjust adjust.flowPeaks, [2](#page-1-0) ∗Topic cluster,multivariate,smooth flowPeaks, [5](#page-4-0) ∗Topic cluster,multivarite assign.flowPeaks, [2](#page-1-0) ∗Topic cluster,utiliteis evalCluster, [4](#page-3-0) ∗Topic datasets barcode, [3](#page-2-0) concave, [4](#page-3-0) ∗Topic plot,multivariate,smooth plot.flowPeaks, [7](#page-6-0) ∗Topic print print.flowPeaks, [8](#page-7-0) ∗Topic summary summary.flowPeaks, [8](#page-7-0) adjust.flowPeaks, [2,](#page-1-0) *[3](#page-2-0)*, *[7](#page-6-0)* assign.flowPeaks, [2,](#page-1-0) *[7](#page-6-0)*

barcode, [3](#page-2-0)

concave, [4](#page-3-0)

evalCluster, [4](#page-3-0)

flowPeaks, *[2,](#page-1-0) [3](#page-2-0)*, *[5](#page-4-0)*, [5,](#page-4-0) *[7–](#page-6-0)[9](#page-8-0)*

plot.flowPeaks, *[6](#page-5-0)*, [7](#page-6-0) print.flowPeaks, [8](#page-7-0)

summary.flowPeaks, [8](#page-7-0)